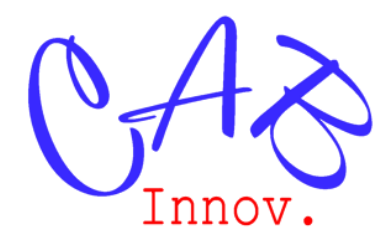

# **TP N° 79**

# Dimensionnement déterministe et probabiliste

L'objet de ce TP est de montrer, à travers un cas simple, la différence entre un dimensionnement déterministe et probabiliste et différentes manières de le réaliser. Il concerne aussi bien des systèmes complets, tels qu'un satellite par exemple, que des structures et mécanismes.

*Ce TP est disponible au format Word, avec les fichiers de calculs Excel incrustés, dans la boutique en ligne de Cab Innovation. Il reprend des éléments des ouvrages « Mise en œuvre des essais accélérés » et « La fiabilité en pratique » de la collection « La fiabilité en pratique ».* 

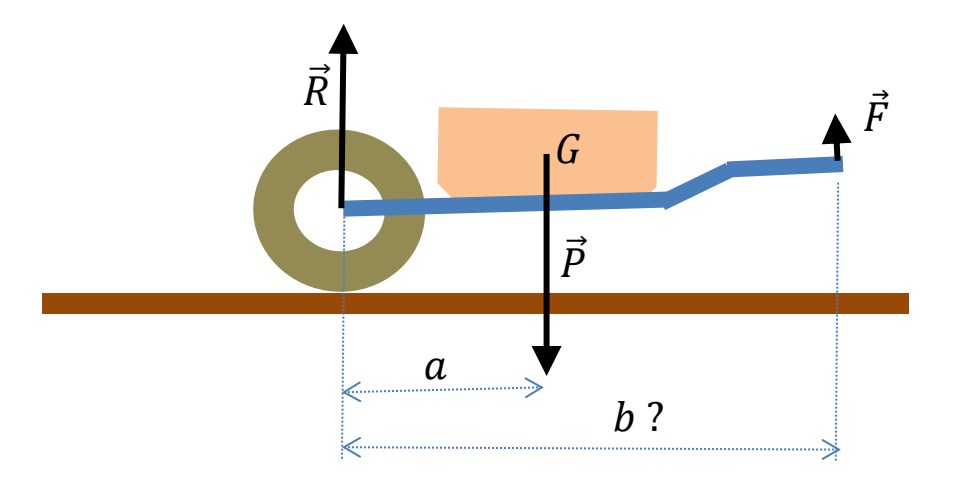

1 – Dimensionner la longueur b d'une brouette de 60 kg en charge de manière à ne pas dépasser une force réglementaire F de 20 Kg à l'utilisation, avec un coefficient de sécurité de 1,3, connaissant la distance entre le centre de gravité et l'axe de la roue de la brouette.

2 – Effectuer le même dimensionnement en pire cas en considérant une incertitude de  $\pm$  10 % sur le poids et la distance entre le centre de gravité et l'axe de la roue, avec la possibilité d'utiliser la brouette dans une pente de  $\pm 10^{\circ}$ .

3 – Effectuer ce dimensionnement de manière probabiliste en considérant que les incertitudes sont données à  $2\sigma$ , suivant des lois normales ou pas, en acceptant un risque de surcharge inférieur à 5/10000 estimé à 90% de confiance.

> CAB INNOVATION 3 rue de la coquille, 31500 Toulouse – Tel : 05 61 54 68 08 Courriel [: contact@cabinnovation.com](mailto:contact@cabinnovation.com)  Site [: cabinnovation.com](http://cabinnovation.com/)

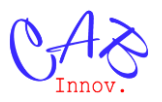

### **1 – Dimensionnement déterministe**

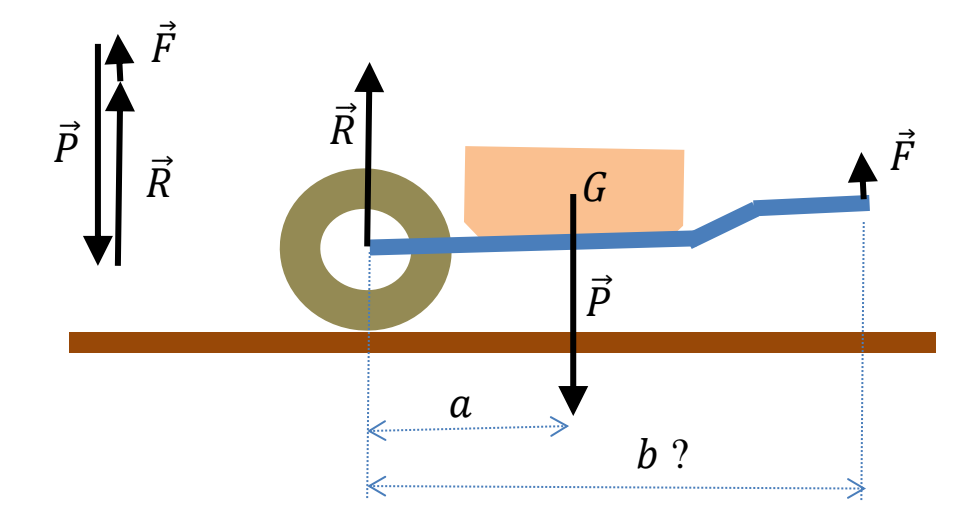

L'équilibre des forces et couples en présence donne :

 $\vec{R} + \vec{F} = \vec{p}$  a P - b F = 0  $\Rightarrow$  b = a P/F

 $F = 20$  Kg max  $P = 60$  kg  $a = 0.3$  m  $\Rightarrow b \ge 0.9$  m

La longueur de la brouette doit être supérieure à 90 centimètres pour ne pas dépasser la force réglementaire de 20 Kg, soit 1,17 mètre en prenant un coefficient de sécurité de 1,3.

## **2 – Dimensionnement pire cas**

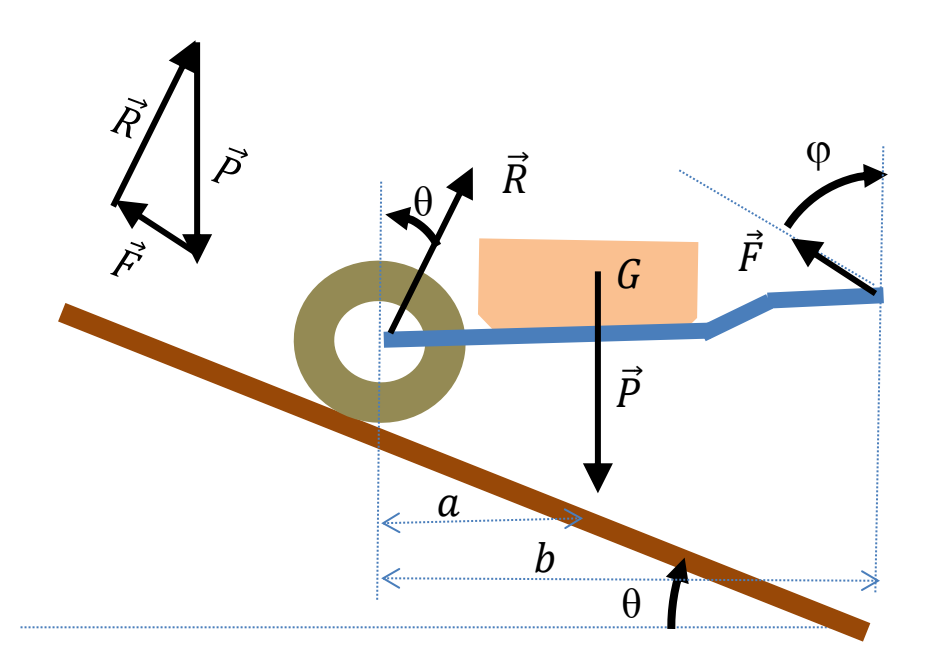

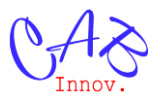

L'équilibre des forces et couples en présence donne :

$$
\vec{R} + \vec{F} = \vec{P} \qquad a P - b \cos \varphi \; F = 0
$$

Par projection:

 $\cos\theta$  R +  $\cos\phi$  F = P

 $\sin\theta$  R –  $\sin \phi$  F = 0

En combinant les équations, on obtient :

 $a/b$  P = cos $\varphi$  F  $\sin\theta$  R =  $\sin \phi$  F  $\cos\theta$  R = (1- a/b) P  $\Rightarrow$  R =  $\frac{(1-a/b)}{\cos\theta}$  $\frac{-a/b}{\cos\theta}P$  tan $\varphi = \frac{\sin\theta R}{a/b P}$  $\frac{\sin\theta R}{a/b} = \tan\theta \frac{(1-a/b)}{a/b}$  $\frac{a}{a/b} = \tan \theta (b/a - 1)$ 

$$
b F = \frac{a P}{\cos \varphi} = \frac{a P}{\cos \arctan(\tan \theta (b/a - 1))} = a P \sqrt{1 + (\tan \theta (b/a - 1))^{2}}
$$

Soit la condition suivante pour ne pas respecter la force réglementaire :

$$
g(b, P, \theta) = a P \left( 1 + \left( \tan \theta \left( \frac{b}{a} - 1 \right) \right)^2 - b F_{max} \ge 0 \right)
$$

A partir de cette expression, le dimensionnement en valeur moyenne donne le même résultat que précédemment :

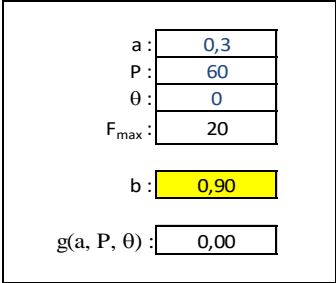

En considérant une incertitude de  $\pm$  10% sur le poids et sur la distance entre le centre de gravité et l'axe de la roue de la brouette et une pente de  $\pm 10^{\circ}$ , le dimensionnement en pire cas donne la longueur suivante (calculée au moyen de l'outil d'optimisation Gencab) :

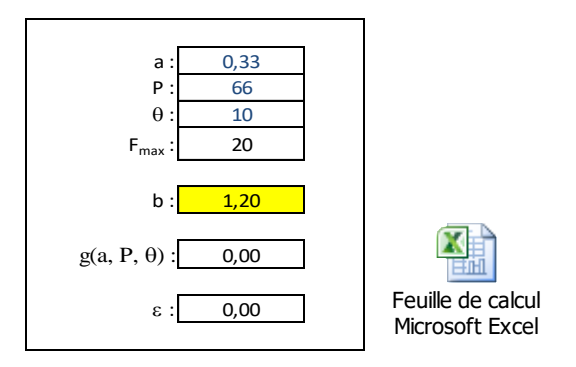

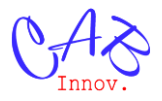

Remarque : Le coefficient de sécurité de 1,3 ne permet pas de couvrir le pire cas dans les conditions extrêmes (1,17 m au lieu de 1,20 m).

#### **3 – Dimensionnement probabiliste**

Les incertitudes de  $\pm$  10 % sur le poids et sur la distance entre le centre de gravité et l'axe de la roue de la brouette et de  $\pm 10^{\circ}$  sur la pente sont données à  $2\sigma$ , soit avec moins de 5% d'être dépassées *(LOI.NORMALE.STANDARD.N(2;VRAI)-LOI.NORMALE.STANDARD.N(-2;VRAI) = 0,954499736).*

#### **3.1 – Simulation de Monte-Carlo**

En considérant la longueur pire cas préalablement calculée, on peut estimer le risque de dépasser la force réglementaire au moyen de simulations de Monte-Carlo (10 000 simulations mises en œuvre par l'outil Simcab).

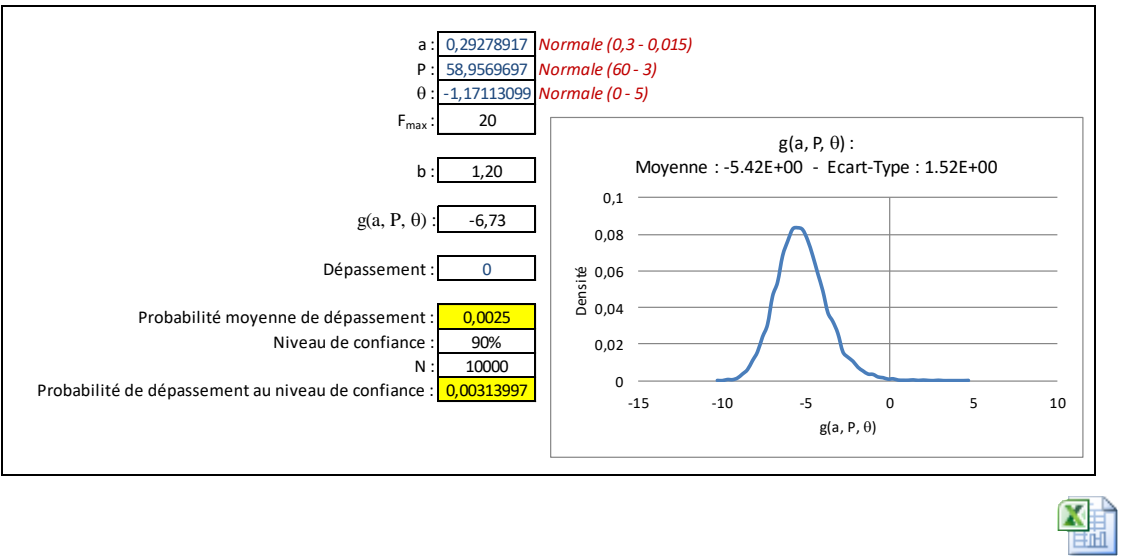

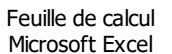

Les lois considérées ici sont des lois normales mais elles peuvent être remplaçées par n'importe quel type de loi de probabilité.

La probabilité de dépassement est estimée à 90% de confiance en considérant l'expression de l'intervalle de confiance unilatéral dans le cas d'une proportion :

$$
U_{\alpha}\sqrt{\frac{A(1-A)}{N}}
$$

#### **3.2 – Réduction de variance**

La probabilité de dépassement de la force réglementaire peut être estimée plus précisément en employant une technique de réduction de variance telle que l'échantillonnage d'importance (importance sampling).

Son principe consiste à tirer plus souvent dans la zone d'intérêt (domaine à risque de dépassement) au moyen de lois de probabilité dites d'importance, puis de pondérer le résultat de chaque

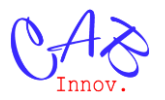

simulation par le rapport entre la vraisemblance (produit des densités de probabilité) de la configuration simulée calculée avec les lois de probabilité initiales et celle calculée avec les lois d'importance.

Cette technique permet d'estimer la probabilité d'occurence d'événements rares ou d'effectuer moins de simulations lors d'une estimation.

Les lois d'importance choisies ici sont des lois normales décalées par rapport aux lois initiales et de plus faible écart type.

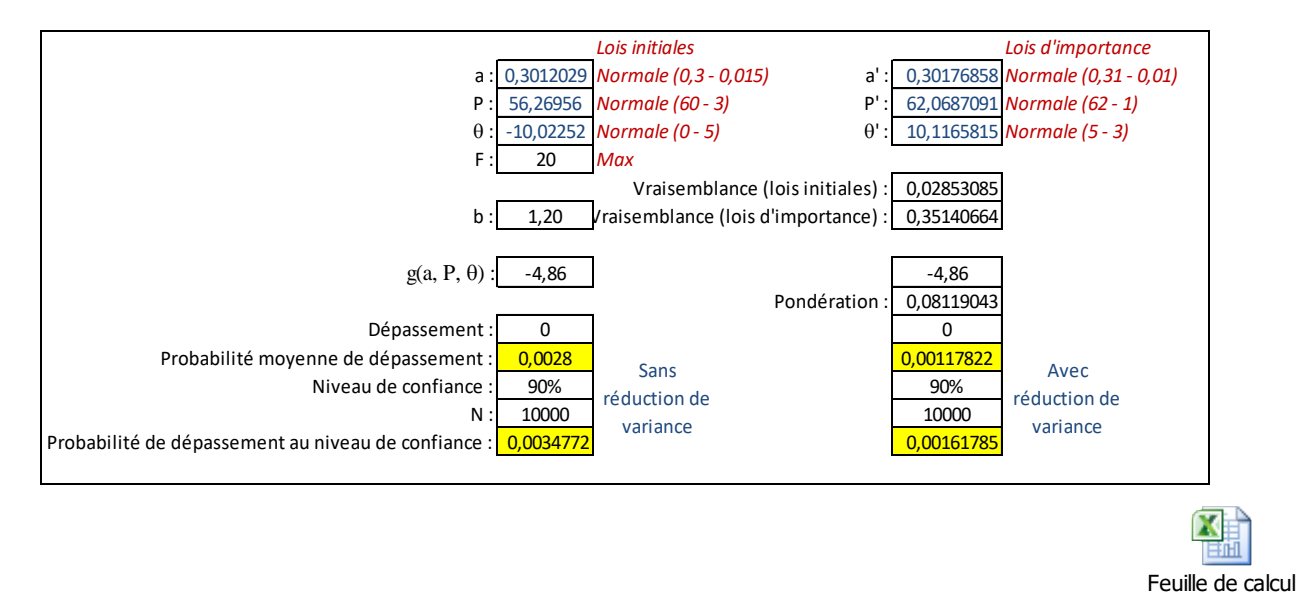

## **3.3 – Optimisation couplée à la simulation de Monte-Carlo**

En limitant le risque de surcharge à 5/10000 à 90% de confiance, la longueur de la brouette peut être dimensionnée au plus juste en couplant un outil d'optimisation à la simulation de Monte-Carlo.

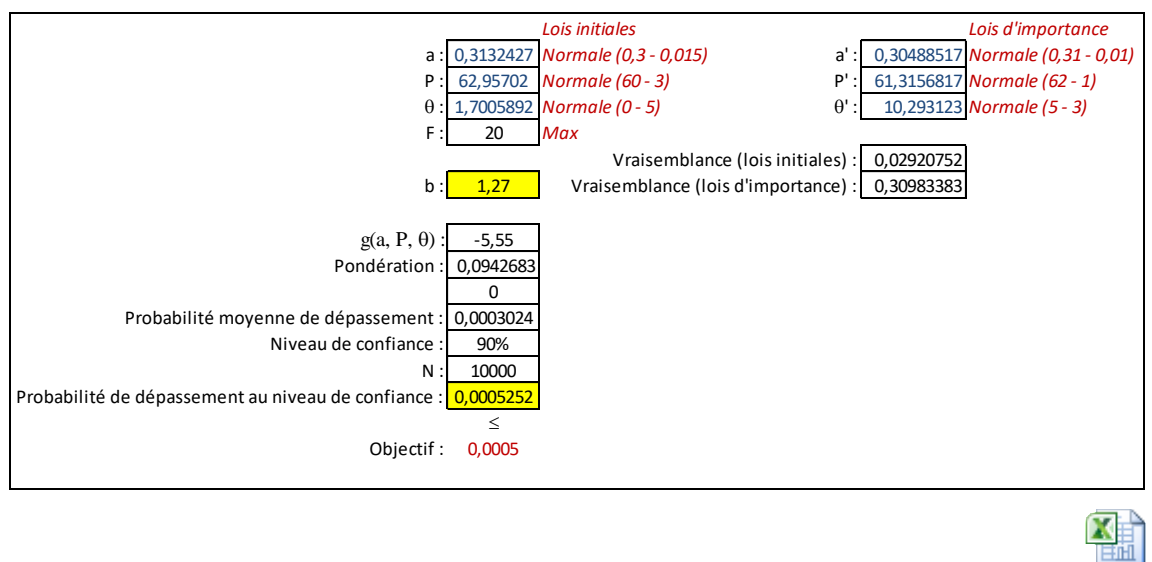

Feuille de calcul Microsoft Excel

Microsoft Excel

La longueur de la brouette est maximisée ici sous contrainte de tenue de l'objectif sécuritaire au moyen des outils Gencab et Simcab.

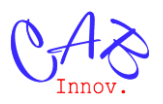

### **3.3 – Méthodes Form Sorm**

L'approche probabiliste peut être également supportée par des méthodes analytiques quand les variables aléatoires suivent des lois normales.

Ainsi la probabilité de défaillance d'un matériel de résistance R soumis à une contrainte C peut être calculée par la méthode Résistance-Contrainte, puisque la variable C-R suit alors une loi normale de moyenne  $\mu_c$  -  $\mu_r$  et de variance  $\sigma_c^2 + \sigma_r^2$ .

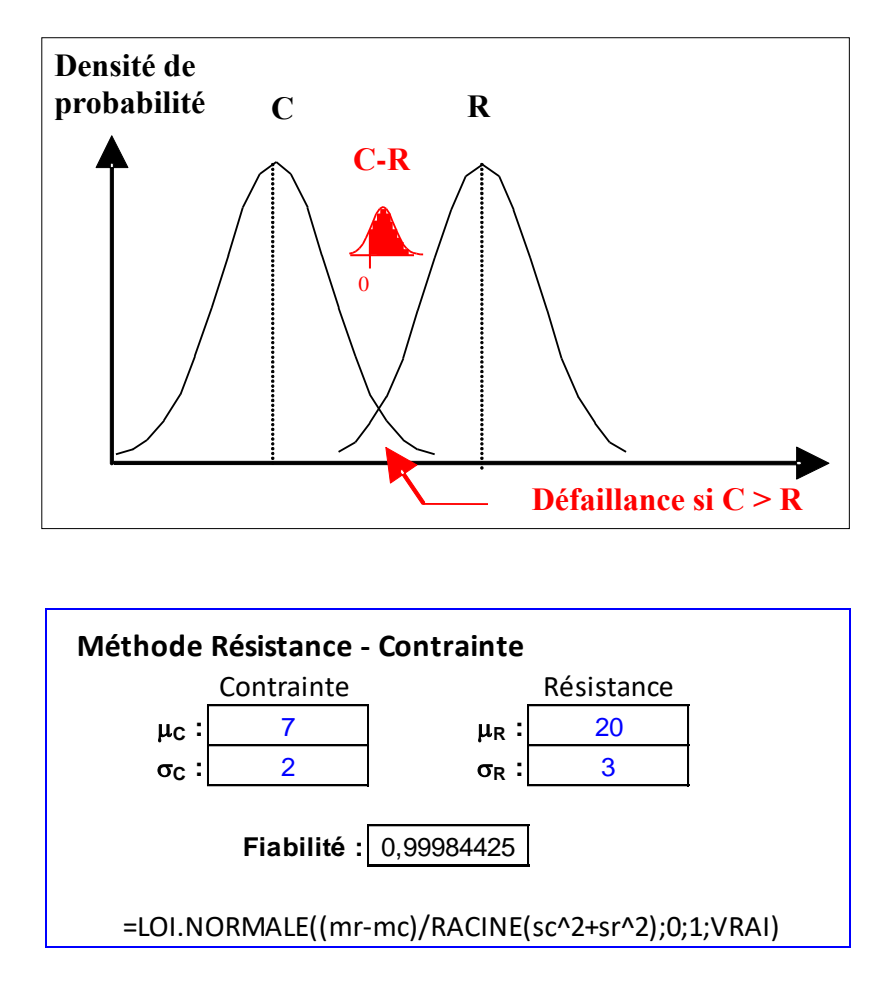

Les variables d'espérance  $\mu_i$  et d'écart type  $\sigma_i$  se transforment en variables de loi centrées réduites de la manière suivante :

$$
U_i = (X_i - \mu_i)/\sigma_i \quad \text{et investment} \quad X_i = \sigma_i U_i + \mu_i
$$

Si les variables aléatoires ne sont pas normales, on peut les transfomer en variables normales centrées réduites au moyen de la transformation de Nataf et Rosenblatt :

$$
U_i = \Phi^{-1}(F_i(X_i))
$$
 ou réciproquement  $X_i = F^{-1}(\Phi_i(U_i))$ 

où Φ est la [fonction de répartition](https://fr.wikipedia.org/wiki/Fonction_de_r%C3%A9partition) de la loi normale centrée réduite U<sup>i</sup> , et F<sup>i</sup> la fonction de répartition de Xi.

La transformation de Nataf et Rosenblatt d'une variable suivant une loi lognormale est ainsi réalisée à la figure suivante.

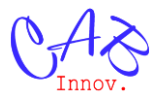

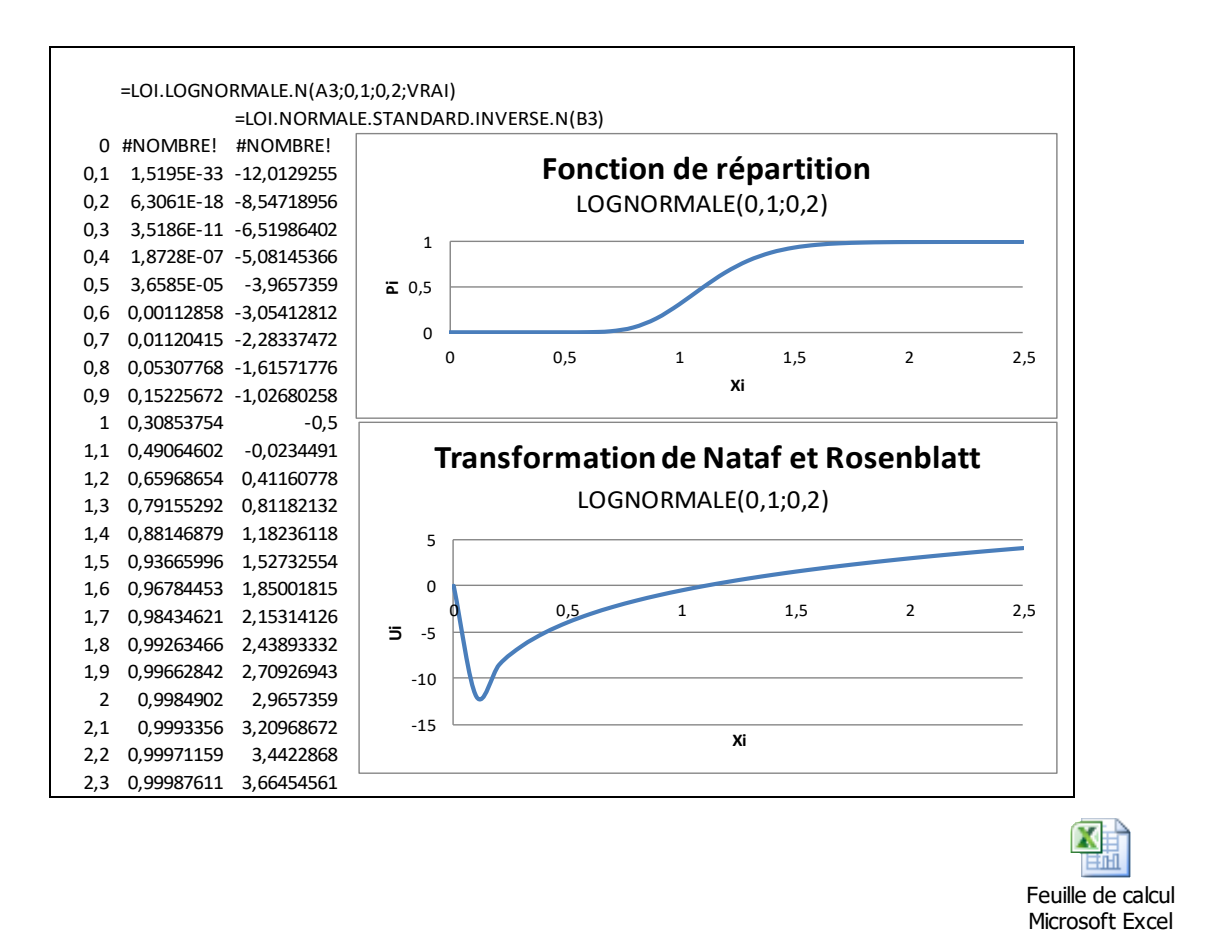

La méthode FORM-SORM (First Order Reliability Method - Second Order Reliability Method) généralise le principe de la méthode Résistance – Contrainte à des variables multiples.

Le domaine de défaillance s'exprime par une expresssion entre les différentes variables :

$$
g(x_1, x_2, ..., x_n) \ge 0
$$

Après remplacement des variables aléatoires par des lois normales centrées réduites, cette expresssion devient :

$$
g'(u_1, u_2, ..., u_n) \ge 0
$$

La méthode consiste alors à trouver la configuration de variables  $(u_1, u_2, ..., u_n)$  la plus proche de l'origine en limite de fonctionnement, que l'on nomme point de conception.

Ce point s'obtient en minimisant la distance  $d = \sqrt{u_1^2 + u_2^2 + \dots + u_n^2}$  sous la contrainte  $g'(u_1, u_2, ..., u_n) = 0.$ 

La probabilité de défaillance est alors estimée par une approximation linéaire (FORM) ou quadratique (SORM) à partir du point de conception.

Cette probabilité correspond au rapport des (hyper)volumes situés au-dessus et au-dessous des (hyper)surfaces correspondantes, soit un (hyper)plan dans la méthode FORM qui est plus conservative.

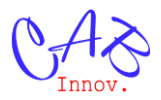

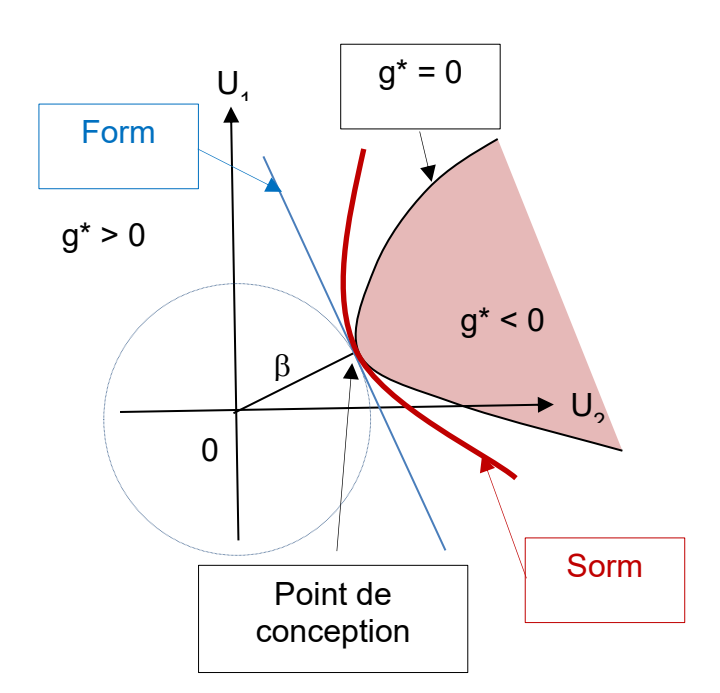

Ainsi dans le cas du dimensionnement de la brouette, le dépassement de l'exigence réglementaire s'exprime par l'expression :

$$
g(a, P, \theta) = a P \left( 1 + \left( \tan \theta \left( \frac{b}{a} - 1 \right) \right)^2 - b F_{max} \ge 0 \right)
$$

Ou avec des variables de lois normales centrées réduites :

$$
g'(U_a, U_p, U_\theta) = (\mu_a + \sigma_a U_a) (\mu_p + \sigma_p U_p) \sqrt{1 + \left( \tan (\mu_\theta + \sigma_\theta U_\theta) \left( \frac{b}{\mu_a + \sigma_a U_a} - 1 \right) \right)^2} - b F_{max} \ge 0
$$

Le point de conception est obtenu ci-dessous par optimisation :

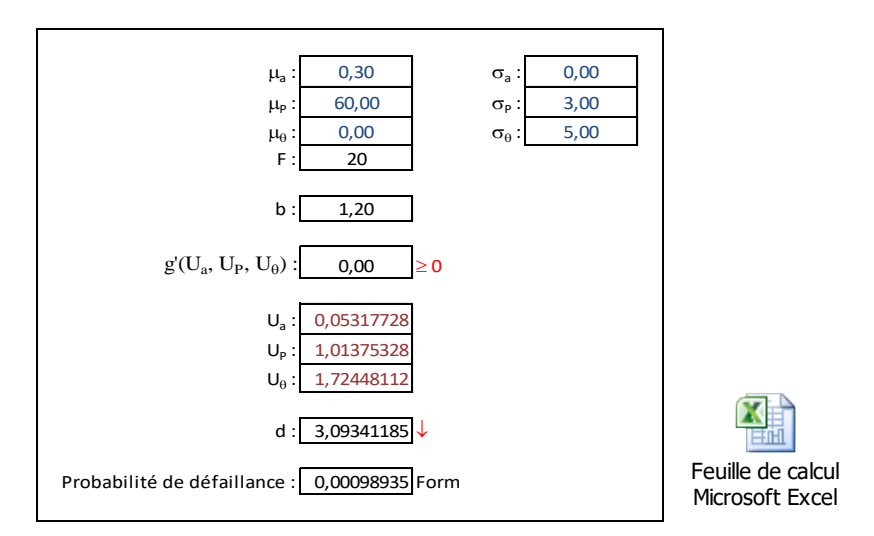

Dans le cas de la méthode FORM, la probabilité de défaillance est égale à : Φ(-β).

Pour une même valeur de b (correspondant ici au pire cas), on obtient une probabilité de défaillance proche de celle obtenue en valeur moyenne par simulation de Monte-Carlo avec réduction de variance (0,00098 au lieu de 0,0011).